Make Your Own Wearables Workshop

## **CIRCUITS AND CODE**

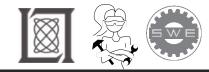

#### Today's Project

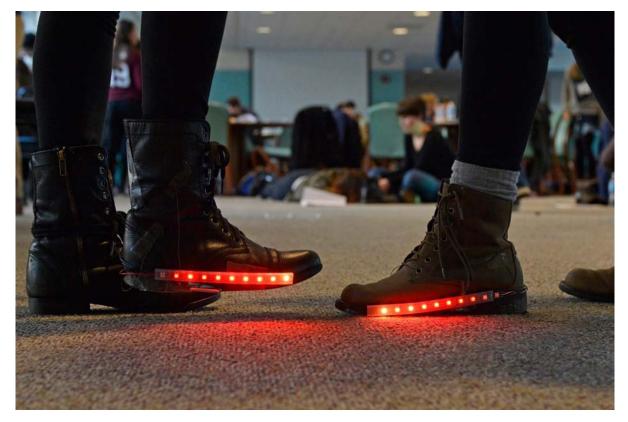

#### https://www.youtube.com/watch?v=gWZi71JkPAA

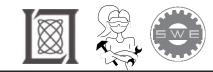

#### What is in our circuit?

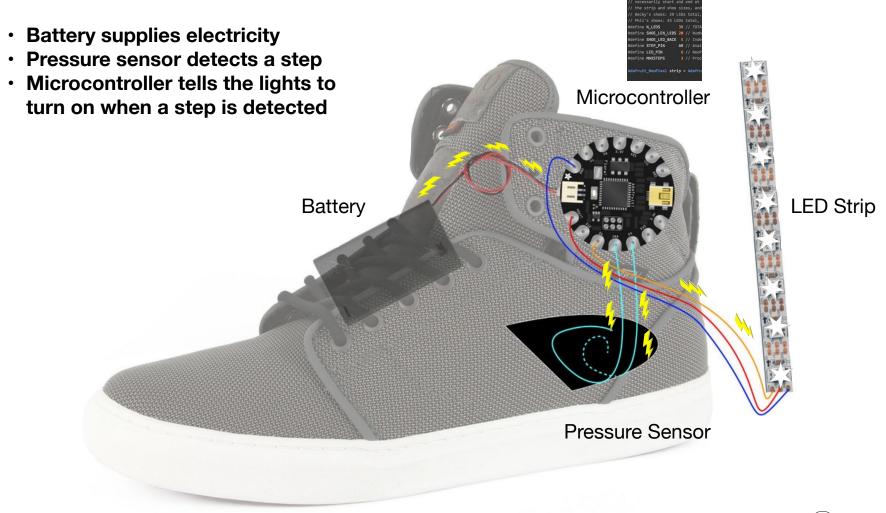

Courtesy of Adafruit. Used with permission.

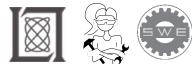

#### Your body is like the Firewalker Circuit

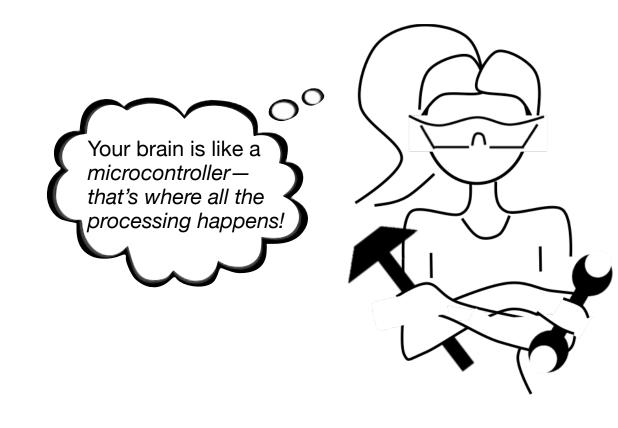

Your hands, ears, eyes, nose and tongue are all *sensors* 

Your nerves are like wires that send messages from your sensors to your brain

You get energy from food, like the circuit gets energy from a *battery* 

You can move and talk based on your sensory input and what your brain tells you to do!

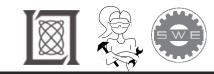

- A program is step-by-step instructions for a computer
- Each instruction is processed one at a time, *exactly* as written.
- For the Firewalker circuit, code instructions are:
  - Light up when a step is detected by the pressure sensor

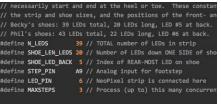

#### Adafruit\_NeoPixel strip = Adafruit\_NeoPixel(N\_LEDS, LED\_PIN, NE

| // The readings from t  | ne sensors are usually around 250-350 whe         |  |  |  |  |
|-------------------------|---------------------------------------------------|--|--|--|--|
| // then dip below 100 y | when the heel is standing on it (for Phil         |  |  |  |  |
| // don't dip quite as   | low because she's smaller).                       |  |  |  |  |
| #define STEP_TRIGGER    | 150 // Reading must be below this to t            |  |  |  |  |
| #define STEP_HYSTERESI  | 5 200 // After trigger, must return to t          |  |  |  |  |
| int                     |                                                   |  |  |  |  |
| stepMag[MAXSTEPS],      | // Magnitude of steps                             |  |  |  |  |
| stepX[MAXSTEPS],        | <pre>// Position of 'step wave' along strip</pre> |  |  |  |  |
| mag[SHOE_LEN_LEDS],     | // Brightness buffer (one side of shoe)           |  |  |  |  |
| stepFiltered,           | // Current filtered pressure reading              |  |  |  |  |

stepCount,

|  | Number |  | 'frames' | current | step |  |  |
|--|--------|--|----------|---------|------|--|--|
|--|--------|--|----------|---------|------|--|--|

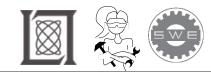

#### "If" Statements

"If" statements allow your program to ignore lines of a code (or instructions) if a certain *condition* isn't met.

Your brain uses "if" statements every day!

You wake up and check the temperature outside.

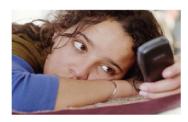

© Getty Images. All rights reserved. This content is excluded from our Creative Commons license. For more information, see http://ocw.mit.edu/help/faq-fair-use/.

# If it's freezing (less than 32 degrees Fahrenheit)...

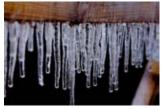

Courtesy of Emery Way. License: CC BY.

Then you wear a hat and gloves that day. (Otherwise you skip the hat and gloves)

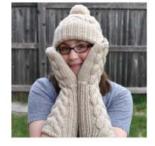

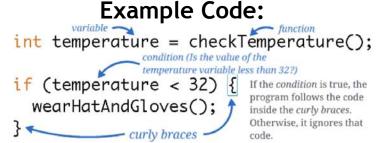

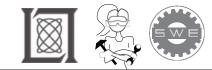

Courtesy of Linden Down. Used with permission.

Loops

A "loop" allows your program (or instructions) to repeat until a certain *condition* is no longer true.

### Let's say...

You want to print every integer value starting from 0 that is less than 8.

You know how to use variables, functions, and "if" statements, so your code would probably look something like this.

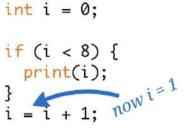

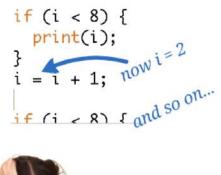

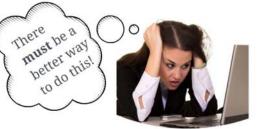

© source unknown. All rights reserved. This content is excluded from our Creative Commons license. For more information, see http://ocw.mit.edu/help/faq-fair-use/.

#### Here's an example!

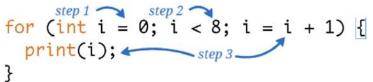

1. This "for" loop creates a *variable* named "i" and gives it an initial value of 0.

2. Then it checks if the value of "i" is less than 8.

3. If it is, it prints the value of "i", and then adds 1 to the value of "i".

4. It repeats steps 2 and 3 until the value of "i" is no longer less than 8, then it goes to the next part of the program.

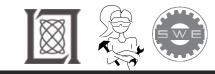

#### Let's program a "robot" to build a PBJ Sandwich

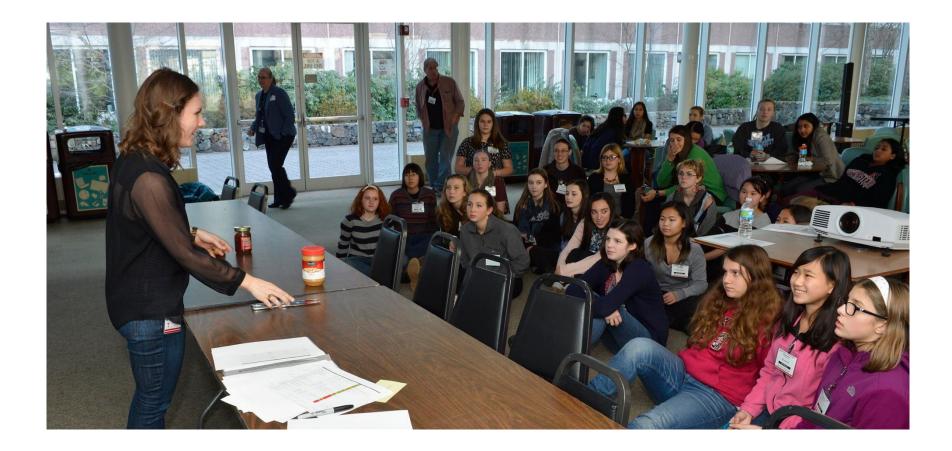

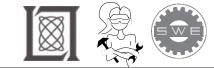

Use *variables* to give names to the values in your program.

The values might change, but the names will stay the same.

You can name variables whatever you want! Give them good, descriptive names and your program will be easy to read and understand.

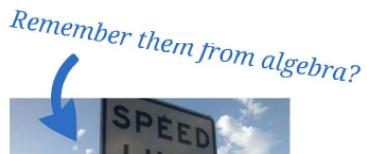

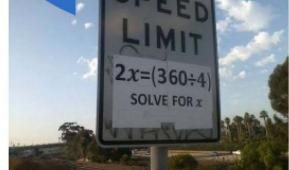

© source unknown. All rights reserved. This content is excluded from our Creative Commons license. For more information, see http://ocw.mit.edu/help/faq-fair-use/.

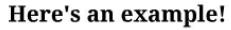

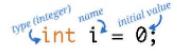

This line of code creates a variable named

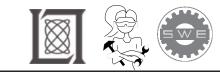

# *Functions* are like variables, but they give names to whole sections of code instead of just one value

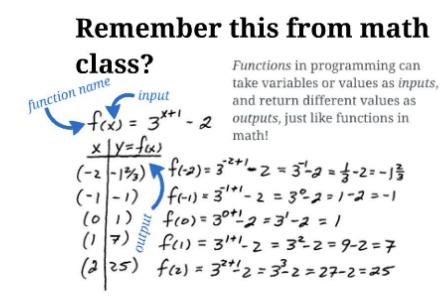

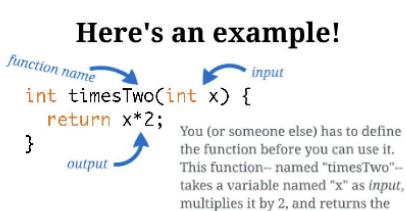

value as output.

Then you can use the function in other parts of your program, like this! int x = 3;
int y = timesTwo(x);

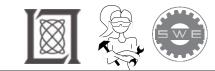

MIT OpenCourseWare http://ocw.mit.edu

RES.2-005 Girls Who Build: Make Your Own Wearables Workshop Spring 2015

For information about citing these materials or our Terms of Use, visit: http://ocw.mit.edu/terms.